### Структура видеоизображения

### Будак Владимир Павлович, НИУ «МЭИ» кафедра светотехники

*T. Nishita* (Fukuyama University) *E. Nakamae* (Hiroshima Prefectural University) **SIGGRAPH'94**

□: +7 (495) 763-5239 BudakVP@mpei.ru

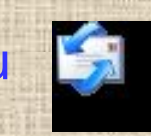

## Правила учебы:

- Занятия без перерыва, но раньше на **10** минут.
- Во время занятий говорю только я, или кто-то отвечает на мой в прос. Выгоню без вопросов и больше не пущу.
- Все продается и все покупается, кроме лаб (хотя в конце года обычно устраивается распродажа), но только на очки.
- $\text{JIP} 10 + 10$ ,  $\text{KII} 100 + 100$ ,  $3$  aver  $-50$ ,  $\text{TP}_{\text{N}}$
- Остаток определяет оценку за зачет и тем кто дойдет до конца экзамен: >**150** – отлично, >**100** – снимаются **1** вопрос, меньше **50** – ничего.
- Не хватает **1** очка это означает, что не хватает очка, и Вы не смеете претендовать на этот пункт.
- Откуда берутся очки? Их зарабатывают:
	- ✔ *Задачи* после лекции
	- ✔ *Дополнительные задачи* на лекии
		- ✔ *Дополнительные элементы* в лабораторной работе прибомбасы
	- ✔ По ходу выполнения *КП*
	- ✔ На 1-ой защите КП распределяются по местам, Первое место = **100**, последнее ничего
	- ✔ Поощряется любая инициатива, способствующая учебе *реферат, доклад, …*

*В добрый час! Очки к сессии считают!*

## Правила оформления домашних заданий 1:

**BudakVP@mpei.ru** до 24<sup>00</sup> дня лекции Обязательно тема: *Предмет, задание номер* Обращение-приветствие: *Уважаемый Владимир Павлович!* Суть Вашего письма (угадываю содержимое только двух дам) Подпись – анонимки не рассматриваю и Вам не рекомендую: *С уважением, Орлов В.М.* Выполненное задание в файле: Фамилия(латинскими)\_№-N, где № - номер задания, N – вариант. Каждый вариант содержит все решенные задания. Предыдущий вариант я стираю.

Если решение задачи имеет несколько файлов, то создается директорий с ФамилияИО № Если решение состоит из одного файла, то файл имеет имя Task № Все аналитически решенные задачи объединяются в один файл ФамилияИО\_№.doc

Аналитические преобразования в редакторе формул MathType с текстовыми пояснениями Обозначения в формулах как в книгах: Times New Roman, переменные – курсив, вектора – полужирный, звездочки умножения не ставить, формулы в обычной записи: sin2*x*

Программы перед отправлением проверяется на работу, чтобы загружалось в Matlab При выполнении задачи аналитически и программа – очки удваиваются Решения в MathCAD не принимаются!

> *Готовое задание архивируется WinRar, архив имеет имя Фамилия(латинскими)\_№-N*

## Правила оформления домашних заданий 2:

- В задаче обязательно указываются условия (кратко, без условий не рассматриваются) и очки 11. (без указания очков минимум - 5).
- Выкладки в программе не нужны, но я должен понимать, откуда взялось число, загадочные  $\overline{2}$ . константы не рассматриваются.
- $\overline{3}$ Каждая программа начинается в главной форме или подпрограмме с комментариев:  $%$  ФИО (С) год
	- % Задача № (очки)
	- % Условия
- $\overline{4}$ . Для светотехников выполнение в Matlab +5 очков к каждой выполненной задаче.
- Каждая подпрограмма содержит комментарий цель, входные и выходные переменные.  $5<sub>1</sub>$
- Выравнивание логических структур, отступы по tab. 6.
- 7. Если нужно, то программа снабжается комментарием по выполнению.

#### Плагиат!

- По ВАК дословное совпадение абзаца, оператора, формулы, ...
- Проверяю в один день
- Пользоваться, чем угодно, кроме сору paste
- Первый раз очки не защитываются, второй раз больше не играю

Это игра – сильный мужчина любит игру!

Претензии не принимаются: не хочешь – по учебному графику.

### Кодирование данных

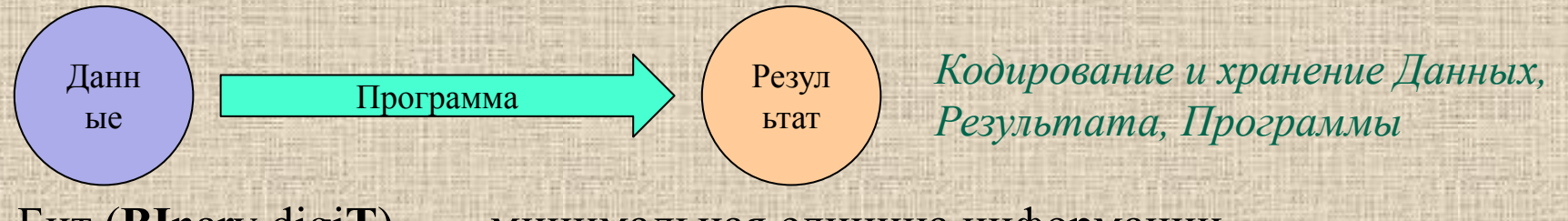

Бит (BInary digiT) — минимальная единица информации Бит сброшен (clear) 0 или установлен (set) 1 Байт (Byte) = 8 бит – минимальная адресная единица Слово (Word) = 32 бита = 4 байта – операционная единица Целые числа (Integer - Long):

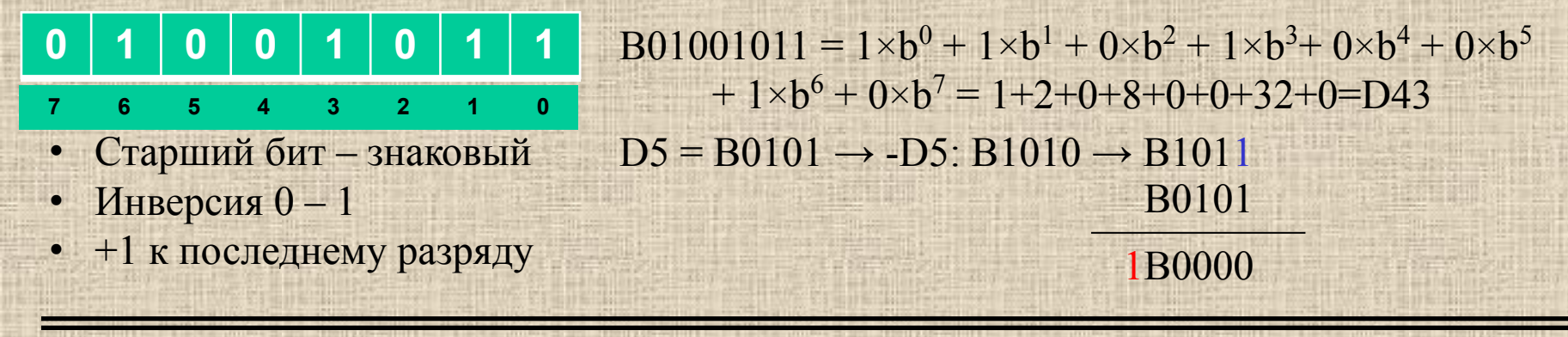

Тем самым выполняется аксиома:  $x + (-x) = 0$ !

#### Выполнение программ

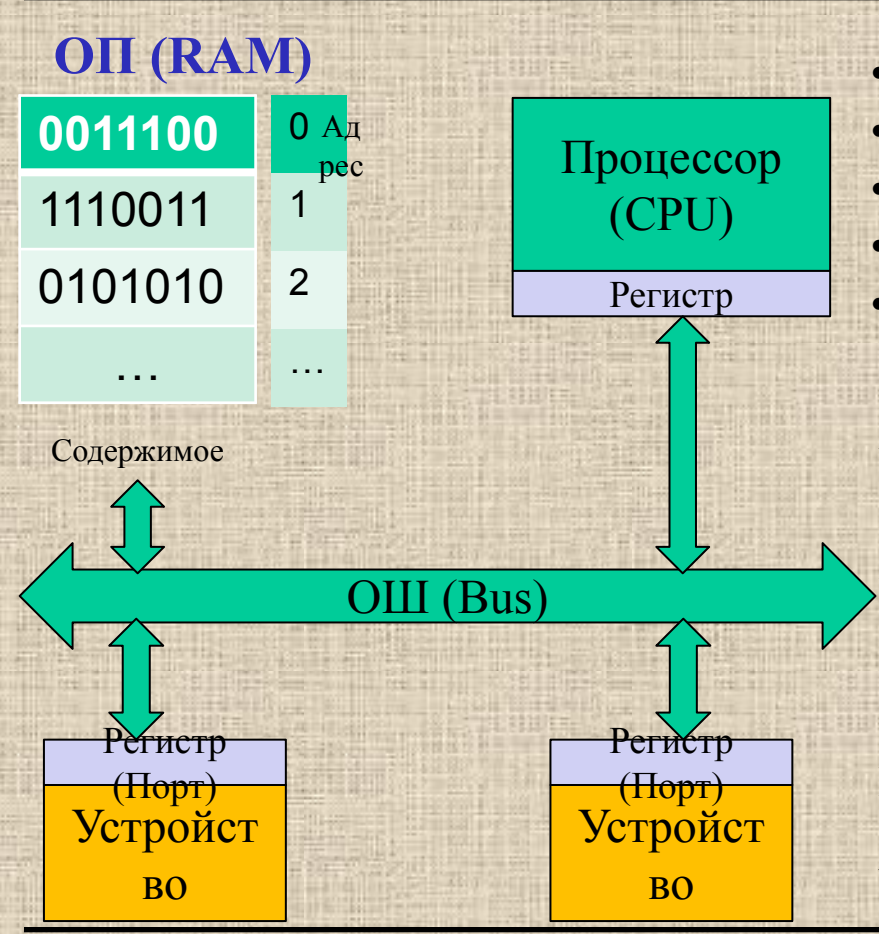

- $K$ ОП + Адрес1 + Адрес2 + Адрес3 + Адрес4
- Команды выбираются по порядку
- Команды перехода безусловного условного
- Операнды выбираются из регистров
- Команды пересылки данных

Задается тактовая частота и выполняются команды Устранение конфликтов – прерывания, внутренние и внешние, программные и аппаратные, вектор прерывания, стек

Представление текста 1 символ = 1 байт – ASCII Unicode = 2 байта на символ

*Принцип кодирования информации = дискретизация и нумерация*

### Видеосистема

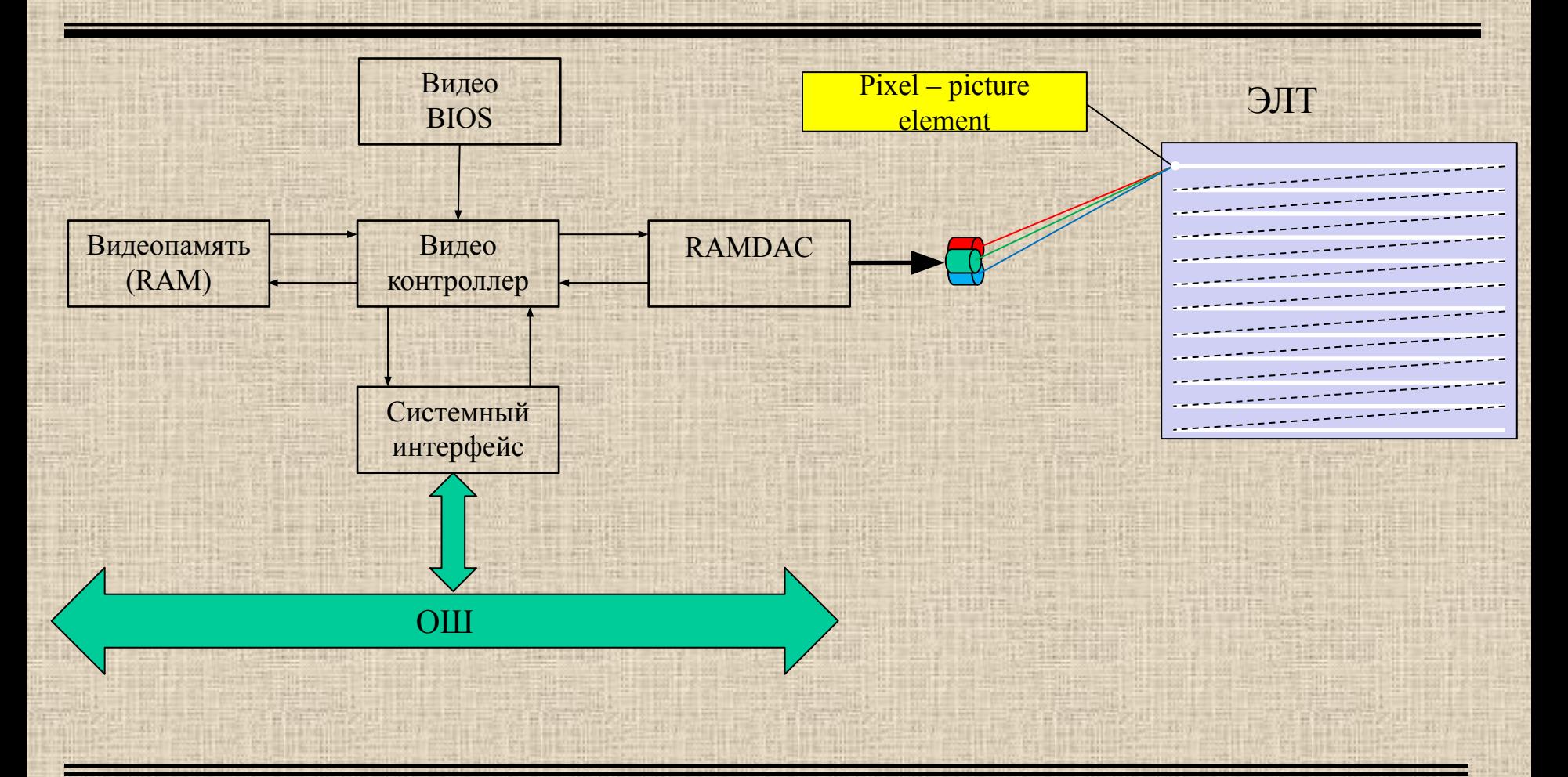

*Видеосистема позволяет связать область памяти с пикселем экрана: логика обработки изображения - пиксель*

## Видеорежим

Видеорежим определяет алгоритм интерпретации памяти в цвет пикселей на экране Количество бит на пиксель – (bpp) bit per pixel

#### **Текстовой режим**

Символ – два байта: 1 байт – код ASCII, 2 – его атрибуты: цвет символа и цвет фона, по 4 бита. Полный экран 80×25×2 = 4000, т.е. 4К в видеобуфере. Видеобуфер IBM PC микросхема 16К - 4 страницы текстовых экранов.

#### **Графический режим** – *All Point Addressable (APA)*

Monochrome Display Adapter (MDA): 640×200×2 – 1 bpp Color Graphic Adapter (CGA): 320×200×4 – 2 bpp Палитра – palette, сами режимы – *индексные* Enhanced Graphics Adapter (EGA):  $640 \times 350 \times 16 - 4$  bpp (!) Video Graphics Array (VGA):  $640 \times 480 \times 16 - 4$  bpp (!)  $320 \times 200 \times 256 - 8$  bpp

*Дальнейшее развитие сдерживалось архитектурой IBM PC*

# Super VGA

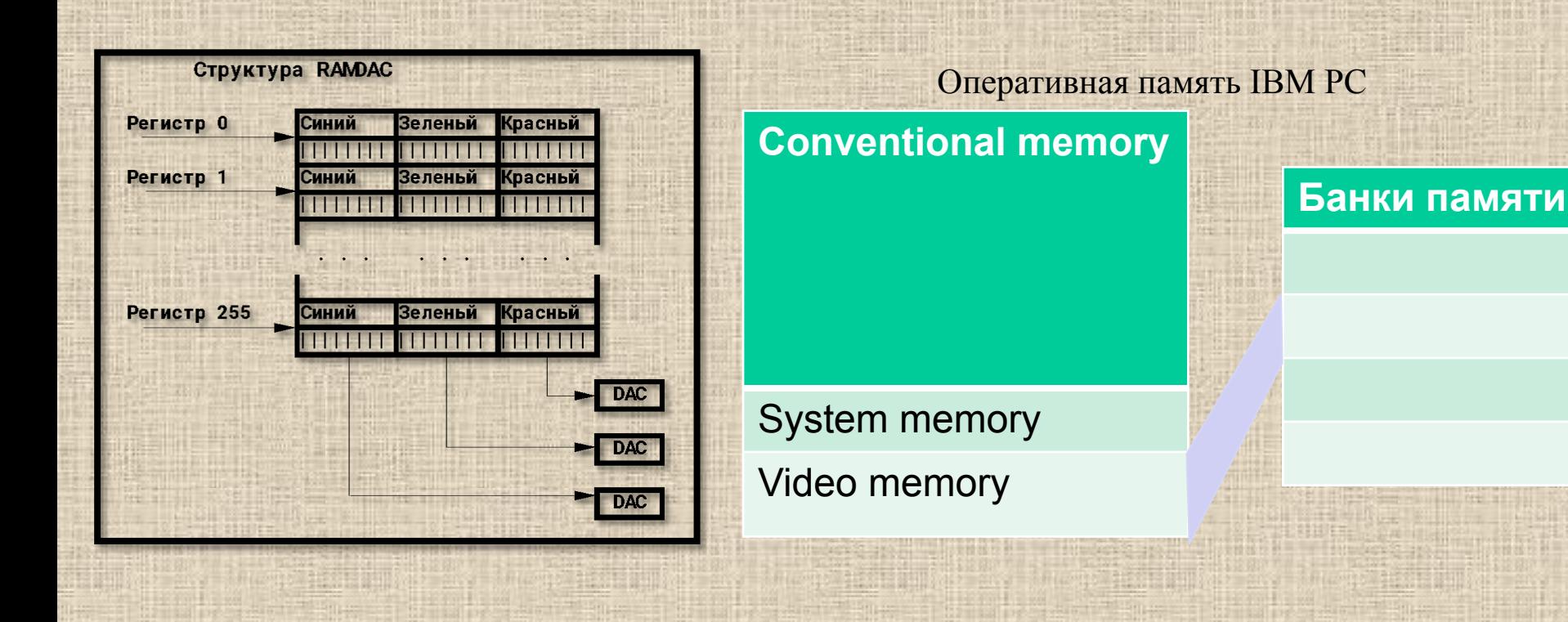

*Решение проблем привело к HiColor15 и HiColor16, SVGA*

Гамма - коррекция

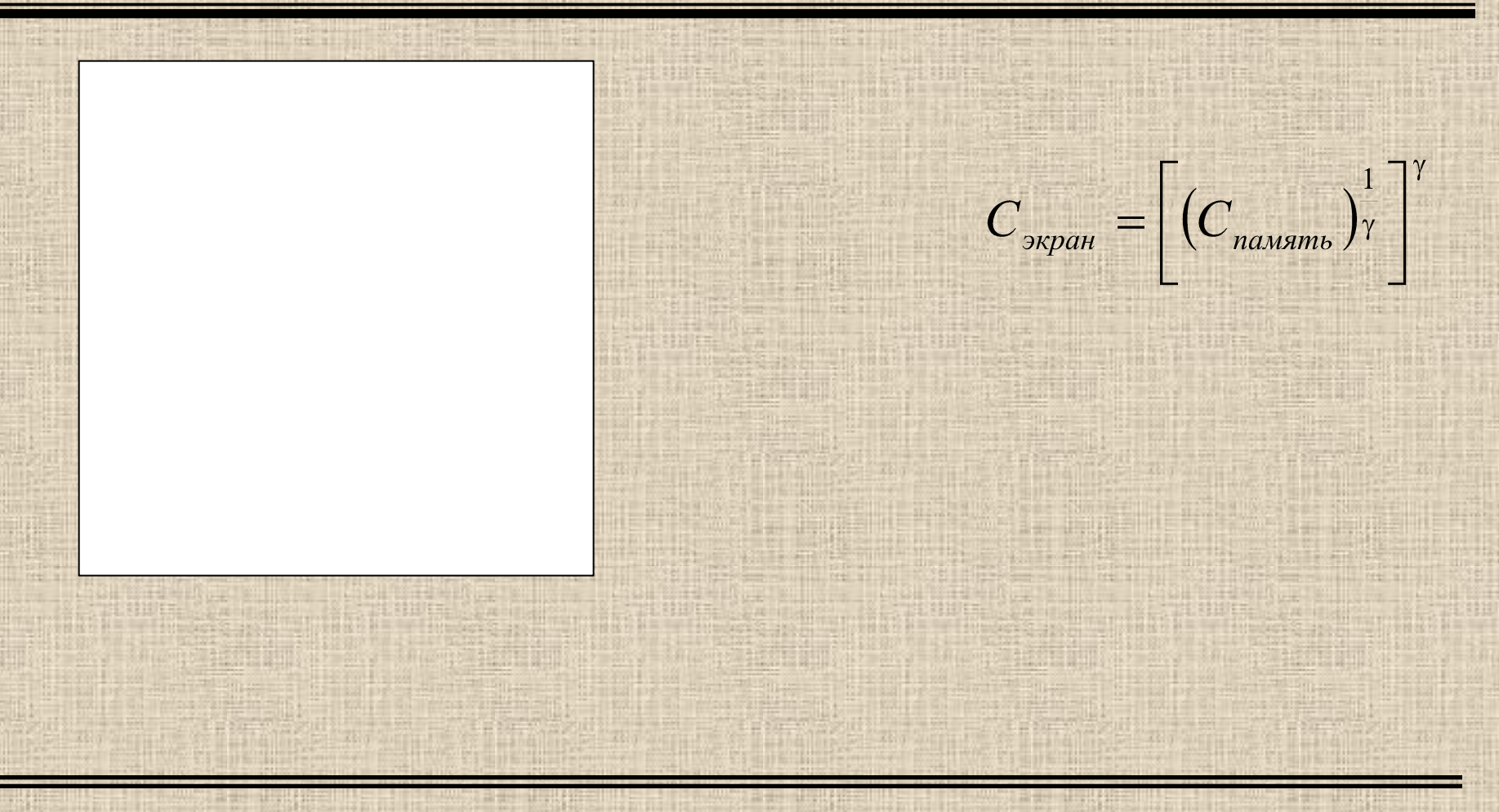

*Необходима линейная зависимость входа с выходом*

## Координаты пикселя в графическом режиме

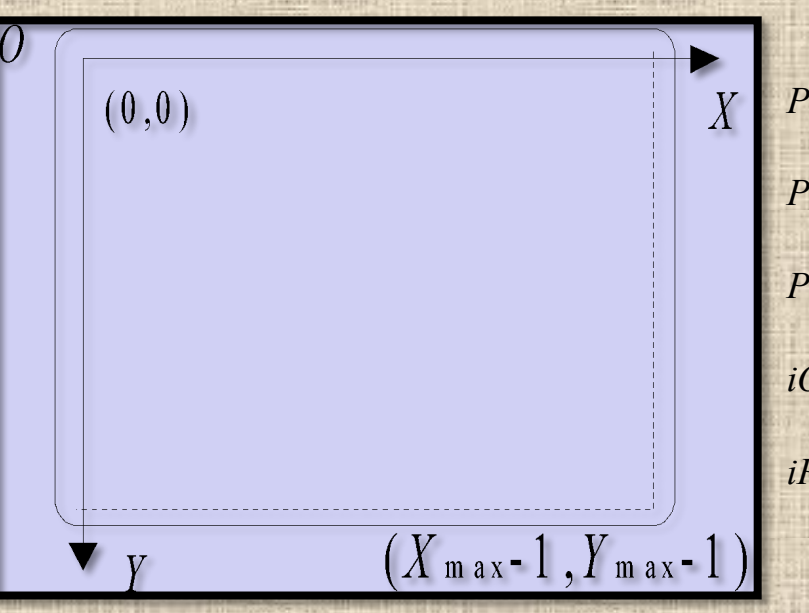

*PixelByteOffset* =  $INT((y X_{max}+x) \times ibpp, 8)$ *PixelBitOffset* = 7 - 8 × (*x* MOD *PixelPerByte* – 1) / *PixelPerByte PixelPerByte* = 8×*ColorPlane / ibpp iOffset* = *PixelByteOffset* MOD *Page iPage* = INT(*PixelByteOffset, Page*)

*Жду ваших решений через неделю!*